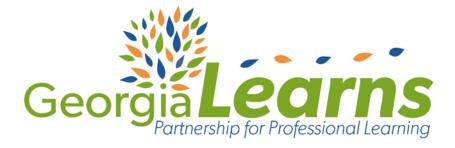

An Introduction to the NCSSFL-ACTFL Intercultural Can-Do Statements at the Novice Level of Proficiency

## HOW TO GET STARTED

#### Registration

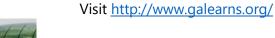

### **Course Description**

The Intercultural Communication Can-Do Statements help learners to show their competence in intercultural communication in the target language. Learners can use these statements to set learning goals, document progress and self-assess and reflect on their learning. Just as in the proficiency level Can-Do Statements for language competencies introduced and discussed in the previous modules, the Intercultural Communication competencies are also cumulative in nature.

Developed in partnership by GaDOE World Languages and Georgia Learns.

# What is Georgia Learns?

QUALITY professional learning courses for educators in a FLEXIBLE, INDEPENDENT learning environment.

ACHIEVEMENT BADGING to track and share your learning.

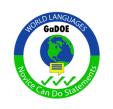

MEANINGFUL and ENGAGING learning to enhance your CLASSROOM PRACTICE.

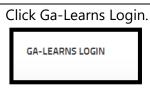

Click Sign up.

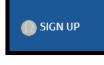

Fill in the Registration form and click the **blue Registration** button at the bottom.

Be sure to use your district email address during registration.

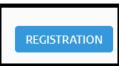

### Log-in and Course Enrollment

Enter your district email address and password and click the **green Login** button.

From the main landing page, locate the blue navigation bar at the top.

Click the course catalog icon.

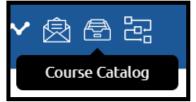

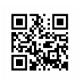

Register and create your FREE account at <u>www.galearns.org</u> FAQ help videos for getting started: <u>http://galearns.org/FAQ.aspx</u> Questions? Email <u>galearns@gavirtuallearning.org</u>